## **Flujo poco compresible-Sistema 1D**

Estamos en presencia de un problema que depende del tiempo. En esta discusión asumimos que  $B \cong B^{\circ}$ 

$$
\frac{\partial^2 p}{\partial x^2} + \frac{B_l^o \mu_l q_{lsc}}{\beta_c k_x V_b} = \frac{\phi \mu_l c_l}{\beta_c \alpha_c k_x} \frac{\partial p}{\partial t}
$$
 (1)  
donde l = o, w

La ecuación en diferencias finitas de la ecuación (1) para la celda i con aproximación en diferencias centrales para el espacio y diferencias hacia atrás en el tiempo es:

$$
\frac{p_{i-1}^{n+1} - 2p_i^{n+1} + p_{i+1}^{n+1}}{(\Delta x)^2} + \left(\frac{B_i^o \mu_l q_{lsc}}{\beta_c k_x V_b}\right)_i = \left(\frac{\phi \mu_l c_l}{\beta_c \alpha_c k_x}\right)_i \left(\frac{p_i^{n+1} - p_i^n}{\Delta t}\right) \tag{2}
$$
  
donde  $l = o, w$ 

En la ecuación (2) las incógnitas son los términos p en el nivel de tiempo n+1.

Agrupando todos los términos desconocidos en el lado izquierdo y los conocidos en el lado derecho queda:

$$
\frac{1}{(\Delta x)^2} p_{i-1}^{n+1} - \left[ \frac{2}{(\Delta x)^2} + \left( \frac{\phi \mu_i c_i}{\beta_c \alpha_c k_x \Delta t} \right)_i \right] p_i^{n+1} + \frac{1}{(\Delta x)^2} p_{i+1}^{n+1} = - \left( \frac{B_i^o \mu_i q_{lsc}}{\beta_c k_x V_b} \right)_i - \left( \frac{\phi \mu_i c_i}{\beta_c \alpha_c k_x \Delta t} \right)_i p_i^n \tag{3}
$$
  
donde  $l = o, w$ 

Escribiendo la ecuación (3) para cada celda en el reservorio 1D resulta en una matriz tridiagonal.

En el caso de problemas dependientes del tiempo, el sistema de ecuaciones resultantes debe ser resuelto para múltiples pasos de tiempo.

Para el problema de flujo poco compresible considerado, los coeficientes de la matriz no cambian desde un paso de tiempo al otro porque  $\mu$  y  $\alpha$  se asumen constantes y B⊫B<sup>o</sup>. Esto es por la naturaleza lineal de la EDP original (1)

Las únicas entradas que cambian en cada paso de tiempo son las presiones que aparecen en el vector del lado derecho ya que estos valores son actualizados al comienzo de cada paso de tiempo.

A medida que se avanza en la simulación para el nuevo tiempo n+1 los valores más recientes de presión se asignan al tiempo anterior, n.

Repasando la ecuación para flujo poco compresible en función de las trasmisibilidades:

$$
T_{l_{xi+1/2}}^n p_{i-1}^{n+1} - \left[ \left( \frac{V_b \phi c_l}{\alpha_c B_l^o \Delta t} \right)_i + T_{l_{xi+1/2}}^n + T_{l_{xi+1/2}}^n \right] p_i^{n+1} + T_{l_{xi+1/2}}^n p_{i+1}^{n+1} = - \left[ q_{lsci} + \left( \frac{V_b \phi c_l}{\alpha_c B_l^o \Delta t} \right)_i p_i^n \right] (4)
$$

Puede escribirse en forma más compacta como:

$$
W_i p_{i-1}^{n+1} - C_i p_i^{n+1} + E_i p_{i+1}^{n+1} = Q_i \quad (5)
$$
  
\n
$$
W_i = T_{l_{xi+1/2}}^n \quad (6)
$$
  
\n
$$
C_i = \left(\frac{V_b \phi c_i}{\alpha_c B_i^{\circ} \Delta t}\right)_i + T_{l_{xi+1/2}}^n + T_{l_{xi+1/2}}^n \quad (7)
$$
  
\n
$$
E_i = T_{l_{xi+1/2}}^n \quad (8)
$$
  
\n
$$
Q_i = -\left[q_{lsci} + \left(\frac{V_b \phi c_i}{\alpha_c B_i^{\circ} \Delta t}\right)_i p_i^n\right] \quad (9)
$$

Escribiendo (5) para un sistema de siete celdas

$$
\begin{bmatrix} C_1 & E_1 & 0 & 0 & 0 & 0 & 0 \\ W_2 & C_2 & E_2 & 0 & 0 & 0 & 0 \\ 0 & W_3 & C_3 & E_3 & 0 & 0 & 0 \\ 0 & 0 & W_4 & C_4 & E_4 & 0 & 0 \\ 0 & 0 & 0 & W_5 & C_5 & E_5 & 0 \\ 0 & 0 & 0 & W_6 & C_6 & E_6 \\ 0 & 0 & 0 & 0 & W_7 & C_7 \end{bmatrix} \begin{bmatrix} p_1^{n+1} \\ p_2^{n+1} \\ p_3^{n+1} \\ p_4^{n+1} \\ p_5^{n+1} \\ p_6^{n+1} \\ p_7^{n+1} \end{bmatrix} = \begin{bmatrix} Q_1 \\ Q_2 \\ Q_3 \\ Q_4 \\ Q_5 \\ Q_6 \\ Q_7 \end{bmatrix} \quad 10
$$

## **Flujo poco compresible-Sistema 2D**

$$
\frac{\partial}{\partial x} \left( \frac{\beta_c A_x k_x}{\mu_l B_l} \frac{\partial p}{\partial x} \right) \Delta x + \frac{\partial}{\partial y} \left( \frac{\beta_c A_y k_y}{\mu_l B_l} \frac{\partial p}{\partial y} \right) \Delta y + q_{lsc} = \frac{V_b \phi c l}{\alpha_c B_l^o} \frac{\partial p}{\partial t}
$$
(1)  
donde l = o, w

La aproximación en diferencias finitas de la ecuación (1) es

$$
T_{k_{i+1/2,j}}(p_{i+1,j}^{n+1} - p_{i,j}^{n+1}) - T_{k_{i-1/2,j}}(p_{i,j}^{n+1} - p_{i-1,j}^{n+1}) +
$$
  
\n
$$
T_{k_{j+1/2}}(p_{i,j+1}^{n+1} - p_{i,j}^{n+1}) - T_{k_{j+1/2}}(p_{i,j}^{n+1} - p_{i,j-1}^{n+1}) + q_{lsci,j} = \left(\frac{V_b \phi c_l}{\alpha_c B_l^o \Delta t}\right)_{i,j} (p_{i,j}^{n+1} - p_{i,j}^n) (2)
$$
  
\n
$$
l = o, w
$$
  
\n
$$
S_{i,j} p_{i,j-1}^{n+1} + W_{i,j} p_{i-1,j}^{n+1} + C_{i,j} p_{i,j}^{n+1} + E_{i,j} p_{i+1,j}^{n+1} + N_{i,j} p_{i,j+1}^{n+1} = Q_{i,j}
$$
 (3)

Donde los coeficientes en la ecuación (3) están definidos por

$$
S_{i,j} = T_{I_{y_{i,j-1/2}}} \quad (4)
$$
\n
$$
W_{i,j} = T_{L_{x_{i-1/2,j}}} \quad (5)
$$
\n
$$
C_{i,j} = -\left[ T_{I_{y_{i,j-1/2}}} + T_{L_{x_{i-1/2,j}}} + T_{L_{x_{i+1/2,j}}} + T_{I_{y_{i,j+1/2}}} + \left( \frac{V_b \phi c_l}{\alpha_c B_l^{\circ} \Delta t} \right)_{i,j} \right] \quad (6)
$$
\n
$$
E_{i,j} = T_{L_{x_{i+1/2,j}}} \quad (7)
$$
\n
$$
N_{i,j} = T_{I_{y_{i,j+1/2}}} \quad (8)
$$
\n
$$
Q_{i,j} = -\left( \frac{V_b \phi c_l}{\alpha_c B_l^{\circ} \Delta t} \right)_{i,j} p_{i,j}^n - q_{I_{sci,j}} \quad (9)
$$

La figura I muestra la ecuación matricial cuando las ecuaciones (3) se escriben para todas las celdas

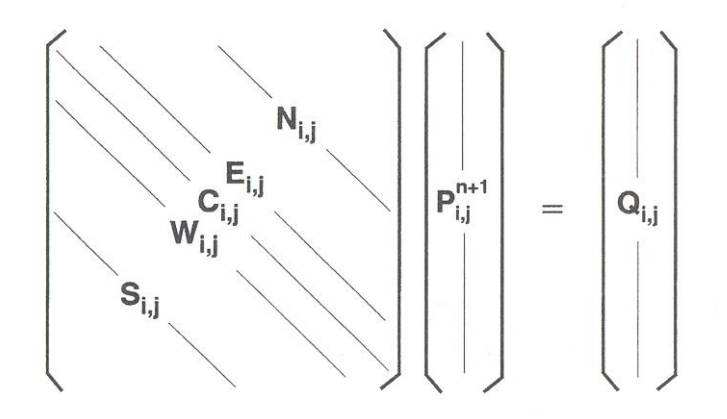

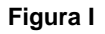

La figura II muestra un sistema típico en 2D. Los coeficientes S,W,E y N se refieren a las direcciones sur, oeste, este y norte respectivamente, el coeficiente C se refiere a la celda central.

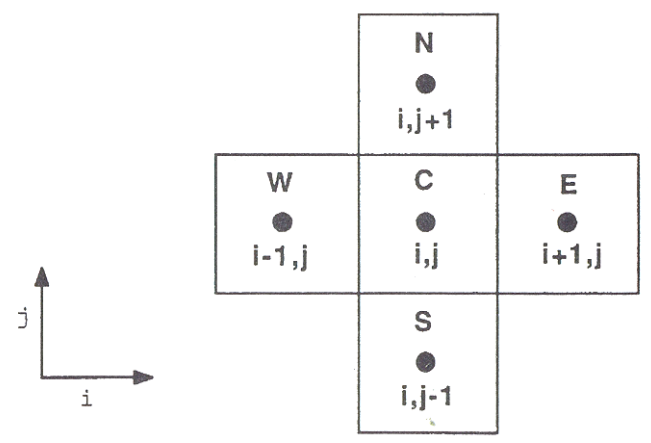

**Figura II**

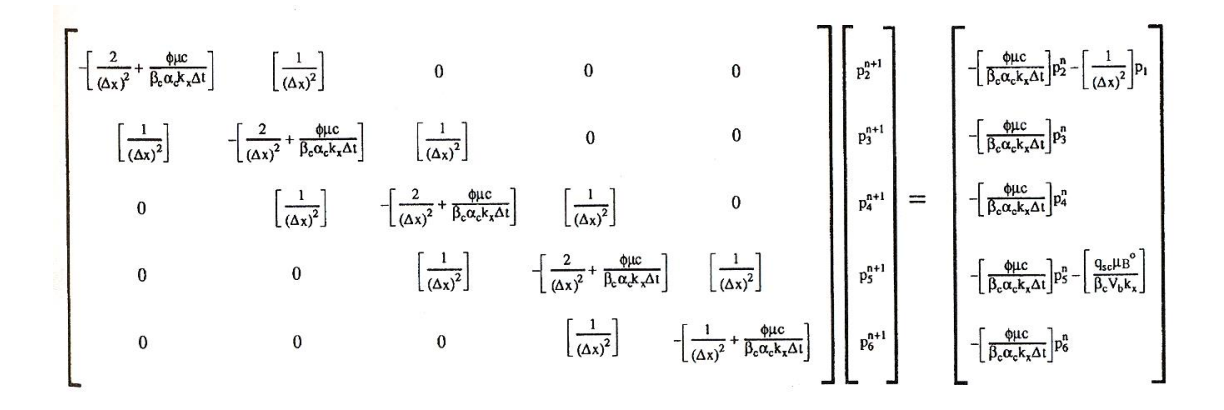